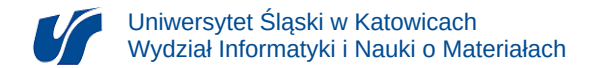

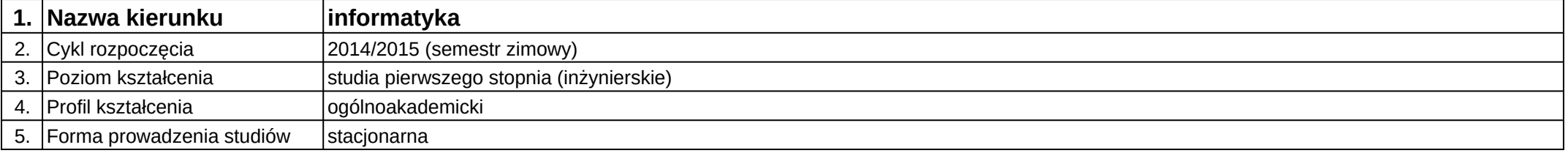

## **Moduł kształcenia:** Języki dynamicznego programowania stron internetowych II

## **Kod modułu:** 08-IO1S-13-5SW03

## **1. Liczba punktów ECTS:** 2

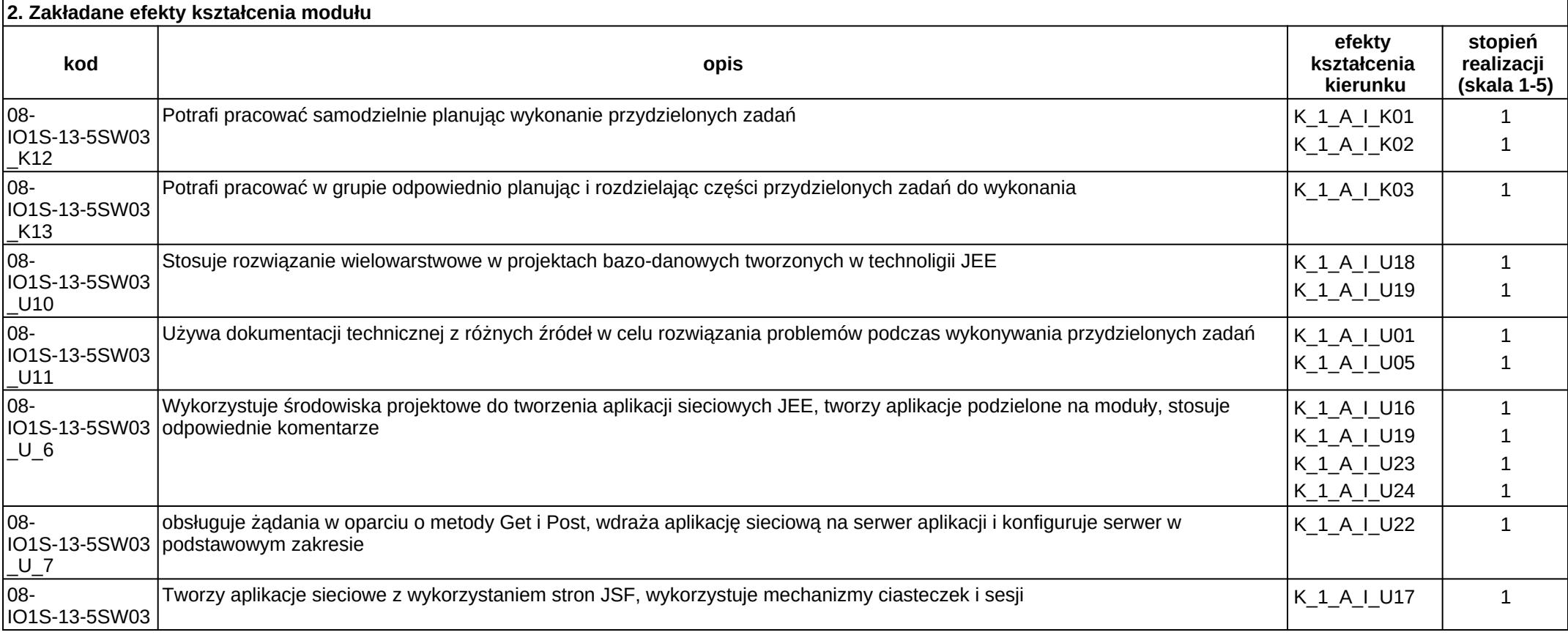

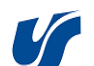

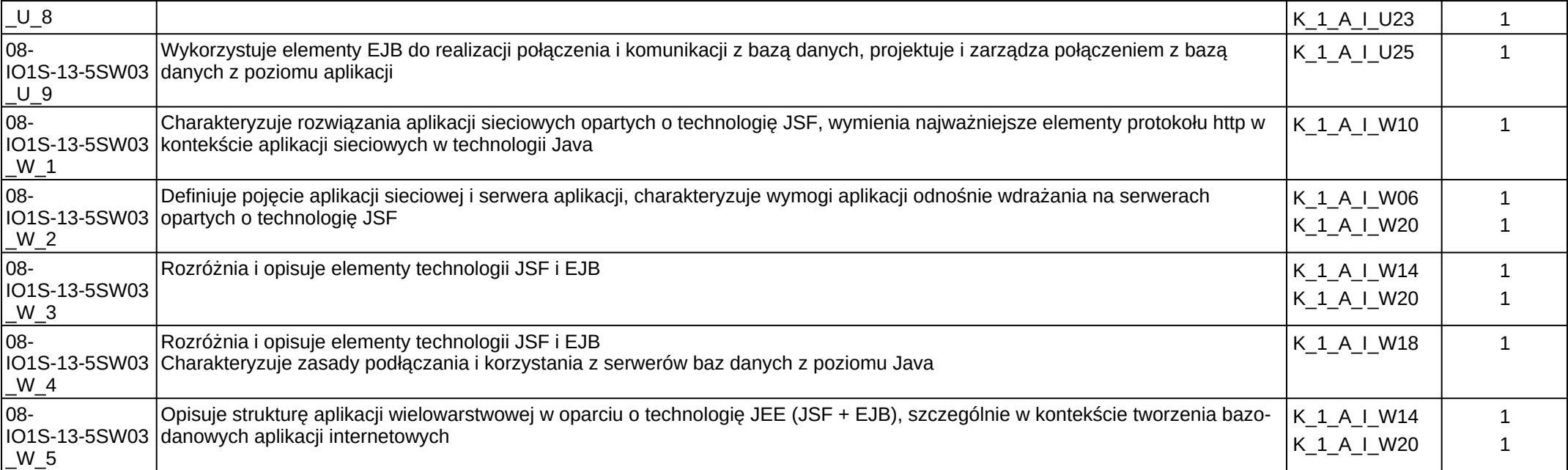

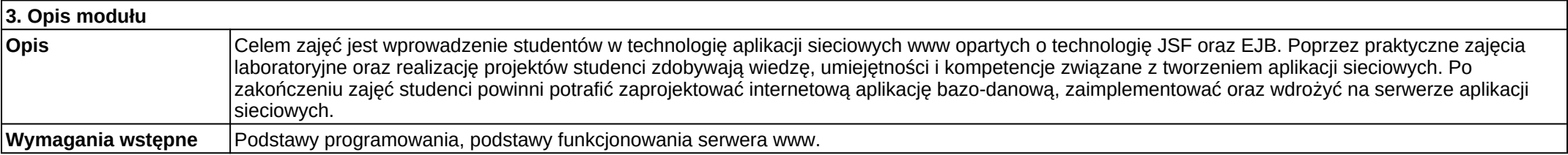

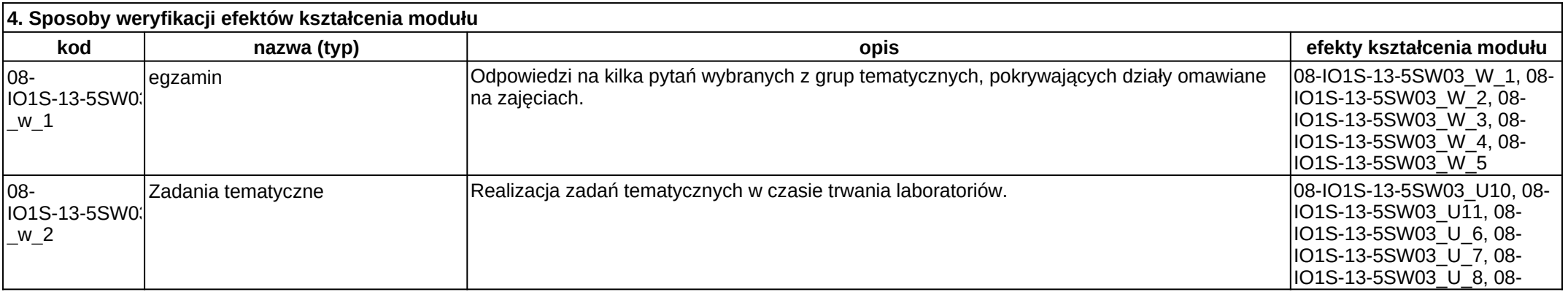

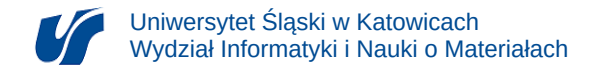

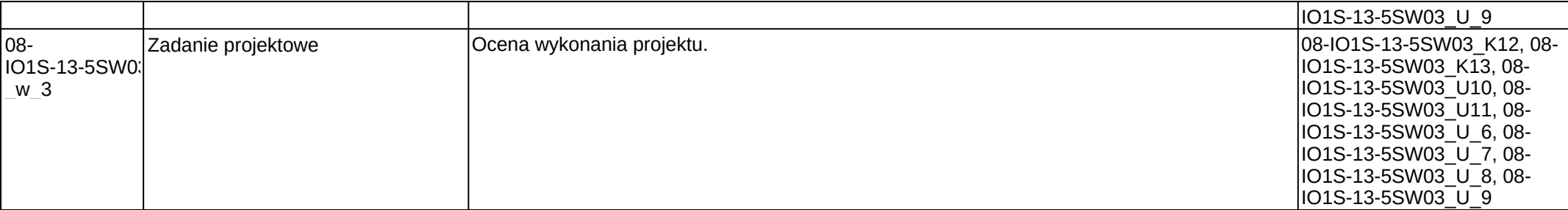

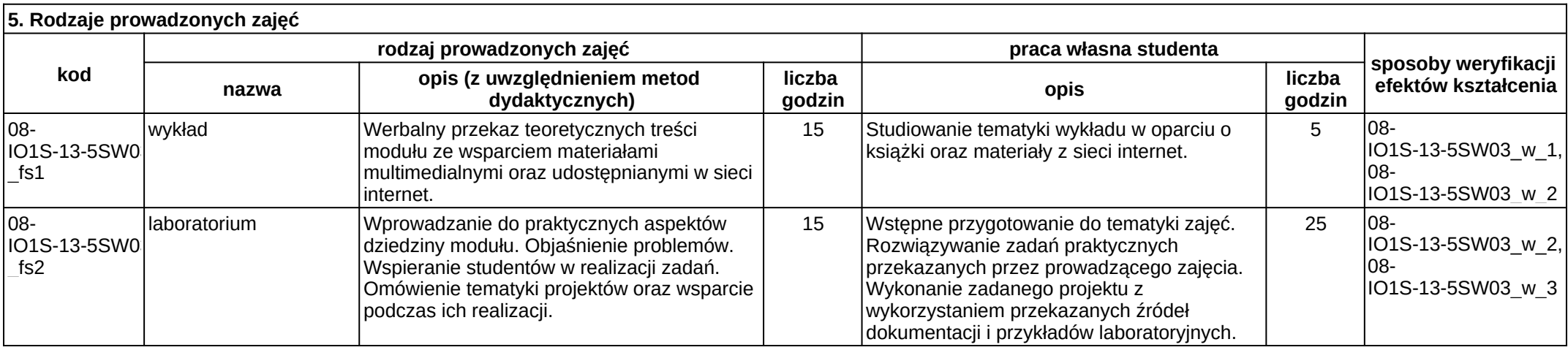